# citrix.

## **Citrix Workspace app**

#### **Contents**

**Citrix Workspace app release timeline 3**

#### **Citrix Workspace app release timeline**

#### August 24, 2020

This release timeline illustrates the target release cadence and dates of Citrix Workspace app releases. Although exact dates might change, we want to help you plan ahead. We also want to make it easier for you to manage Citrix Workspace app deployments.

You can download new releases from the Citrix Workspace app Downloads page. Citrix Workspace apps for Android, iOS, and Windows (Store) are also available for download from their respective app stores. If you have enabled Citrix Workspace Updates for Citrix Workspace app for Mac or Windows, you are notified to accept the download and install the update. [Consider sub](https://www.citrix.com/downloads/workspace-app/)scribing to our RSS feed to receive alerts when new releases become available.

For details about the features available in each Citrix Workspace app, see the Citrix Works[pace app](/en-us/citrix-workspace-app/document-history.html) Feature Matrix.

For lifecycle information, see Lifecycle Milestones for Citrix Workspace app.

#### **Target release cadence**

The following Citrix Workspace app platforms follow a two-week release cadence:

- Android
- HTML5
- iOS
- Windows (Store)

The following Citrix Workspace app platforms follow a six-week release cadence:

- Linux
- Mac
- Windows

#### **Target release dates**

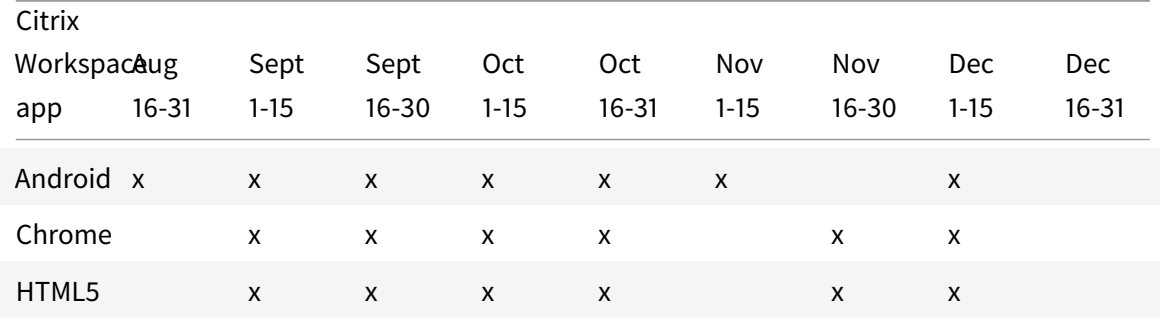

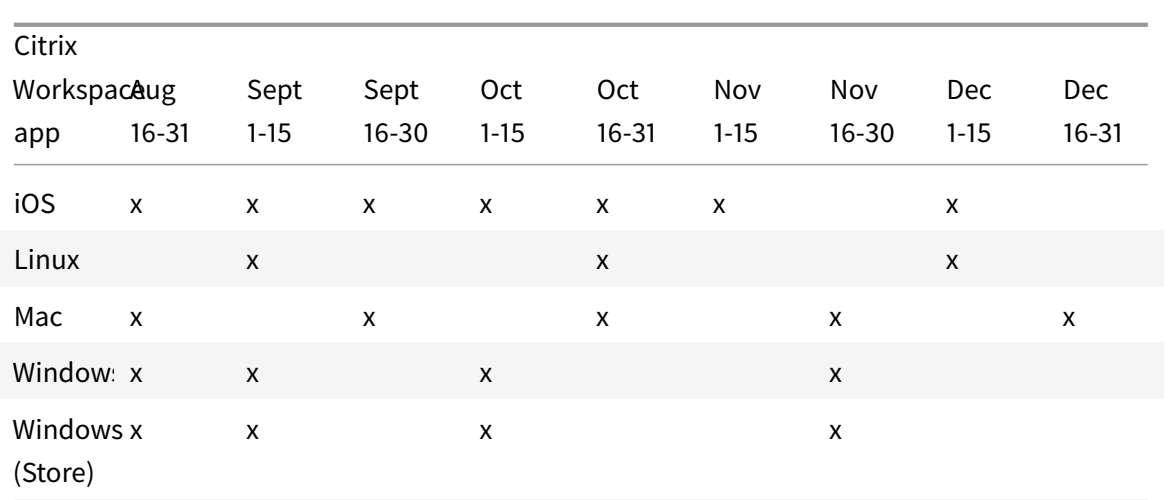

#### **Disclaimer:**

The development, release, and timing described for our products remains at our sole discretion and is subject to change without notice or consultation. The data provided is for informational purposes only and is not a commitment, promise, or legal obligation to deliver any material, code, or functionality and should not be relied upon in making purchasing decisions or incorporated into any contract.

*Copied! Failed!*

© 1999-2020 Citrix Systems, Inc. All rights reserved. 4

### citrix.

#### **Locations**

Corporate Headquarters | 851 Cypress Creek Road Fort Lauderdale, FL 33309, United States Silicon Valley | 4988 Great America Parkway Santa Clara, CA 95054, United States

© 2020 Citrix Systems, Inc. All rights reserved. Citrix, the Citrix logo, and other marks appearing herein are property of Citrix Systems, Inc. and/or one or more of its subsidiaries, and may be registered with the U.S. Patent and Trademark Office and in other countries. All other marks are the property of their respective owner(s).

Citrix Product Documentation | docs.citrix.com September 17, 2020